## **EKEUKO-COVACE**

Arizko Dorretxea C/ Frantzisko Kortabarria, sn. bigarren maila<br>48970 Basauri (Bizkaia)<br>Telefonoa 944 263 769 Email contacto@covace.org

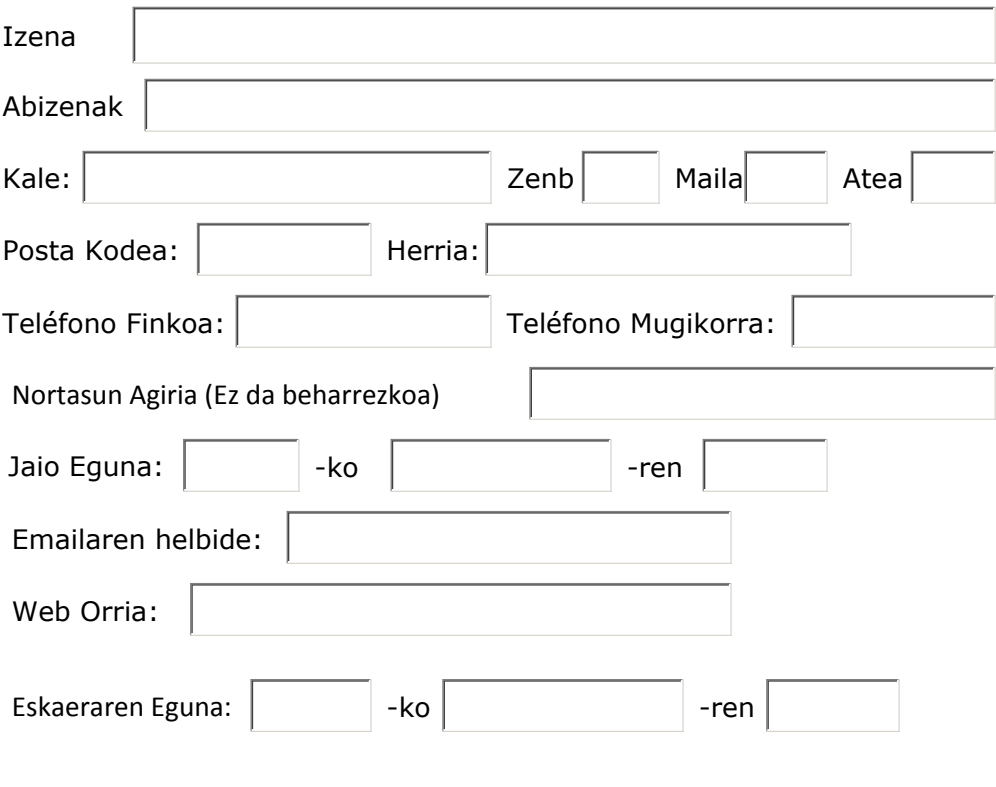

 $\Box$  Nortasun agiria

Zure zehastasun pertsonalak, bazkide bezela dokumentazioa bidaltzeko erabiliko dira. EKEUKO-COVACE 'ren fitxategi berezi baten egongo dira. Nahi ba'dozu, zer jartzen dan jakin, kendu edo zehatzak aldatu edo ez sartzea fitxategi horretan, EKEUKO-COVACE'ri idatziz eskatu edo beste modu batera eta zure nahia beteko ditugu.

## Bankuen bitartez urteko sarea kobratzeko hau da jakin behar doguna:

## KONTUAREN TTULARRA

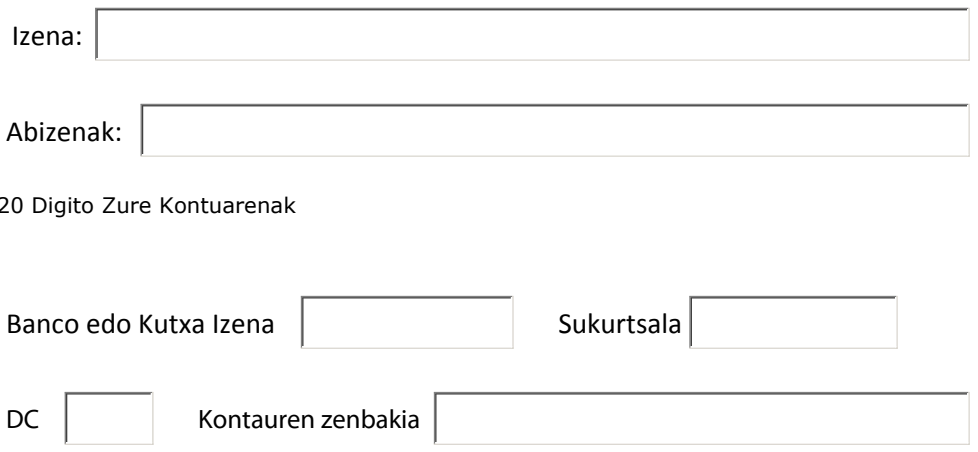

Zehastasunak eta saretik kontu zenbakirik ez erabiltzeko beste bide batetilk eskatuko dira.

Eskaera hau konfirmatzeko, hemen sakatu, contacto@covace.org

Dokumentazioa inprimatu

Emailez bidali